# SUI *generis* Verlag für wissenschaftliche Bücher und Open-Access-Publikationen

Open-Access-Publikationen

# **Arbeiten mit der sui generis Manuskript-Vorlage**

# **1. Grundsätzliches zur Vorlage**

Die Word Vorlage unterstützt Sie bei der Formatierung Ihres Werkes und ist für das spätere Layout des Buches unerlässlich. Damit Sie sich möglichst gut zurecht finden, gehen wir im Folgenden auf die wichtigsten Punkte ein. Bei Unklarheiten oder Fragen zur korrekten Anwendung der Vorlage dürfen Sie sich jederzeit an den Verlag wenden (info@suigeneris-verlag.ch).

# **2. Teile der Dissertation**

Die Dissertation besteht aus dem Vorspann und dem Textteil. Der Vorspann umfasst Titelei , allfällige Widmung, Vorwort/Dank, Inhaltsübersicht, Inhalts-, Literatur- und Abkürzungsverzeichnis. Diese Seiten sind römisch paginiert. Darauf folgt der arabisch paginierte Textteil.

# **3. Titelhierarchien und Formatvorlagen**

Für die Gliederung des Textteils Ihrer Dissertation stehen Ihnen sieben Titelhierarchien zur Verfügung. Wir empfehlen jedoch, nicht mehr als fünf Titelhierarchien zu verwenden. Die entsprechend nummerierten Formatvorlagen sind in der Word Vorlage enthalten. Eine weitere Titelhierarchie Überschrift 9 ist ausschliesslich für die Titel im Vorspann bestimmt.

Neben den Formatvorlagen für Titel gibt es folgende Formatvorlagen:

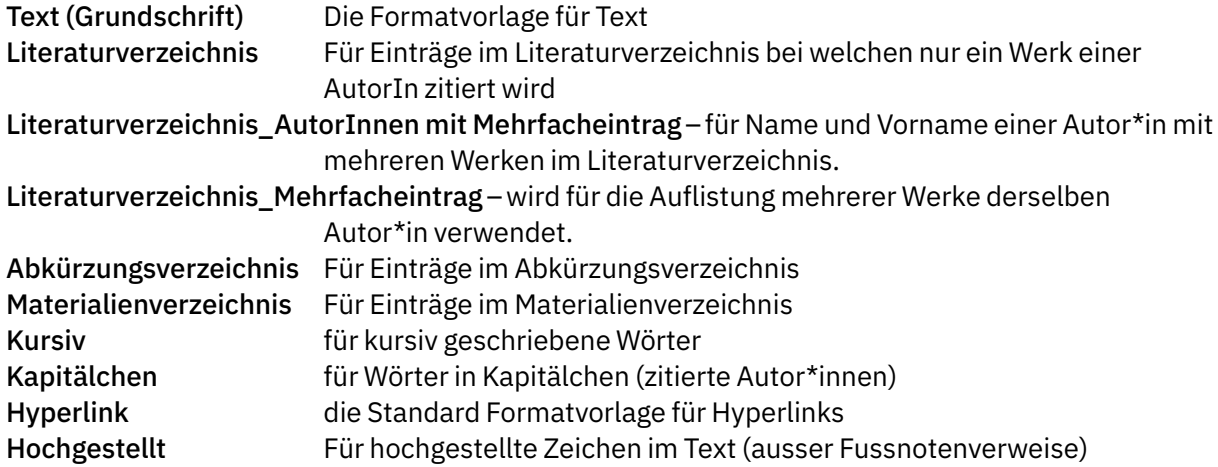

# **4. Geschützte Leerzeichen**

Weiter müssen im Text sowie auch in den Fussnoten geschützte Leerzeichen eingefügt werden (Ctrl+Shift+Leertaste, dargestellt mit °). Geschützte Leerzeichen braucht es zwischen zwei Wörtern oder Wortteilen dann, wenn zwischen diesen kein Zeilenumbruch liegen soll.

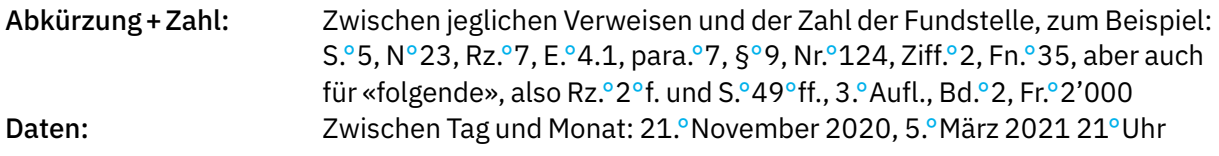

# **SUI GENETIS** Verlag für wissenschaftliche Bücher und

Gesetzesartikel im Besonderen: zwischen Artikel und Zahl, Absatz und Zahl etc.: Art.°25 Abs.°4 lit.°c XYZ Weitere Anwendungen: St.°Gallen, SR°210.0, 500°km, z.°B., Strafrecht°I, Vorname Nachname°/°Vorname Nachname (nur wenn vor und nach dem Schrägstrich zwei Wörter stehen, «Nachname/Nachname» braucht keine geschützten Leerschläge).

# **5. Links in den Büchern**

Bitte beachten Sie, dass in den gedruckten Büchern und den OA-PDFs unseres Verlags keine URLs abgedruckt werden. In der digitalen Version werden alle frei zugänglichen Quellen im Literaturund Materialienverzeichnis sowie alle Literaturhinweise, Gesetzesartikel, Gerichtsurteile, weitere Entscheide und Materialien im Haupttext und in den Fussnoten verlinkt. Sie können von den Leser\*innen bequem über die OA-Version aufgerufen werden.

Bitte hinterlegen Sie alle URLs in Ihrem Manuskript der entsprechenden Textstelle (Ctrl+K). An Stelle von «Vorname Name, Buchtitel, http://www.website-url.org (Abrufdatum).» schreiben Sie also bitte nur «Vorname Name, Buchtitel.» wobei die URL dem Buchtitel hinterlegt ist.

Für die anschliessende Verlinkung in der OA-Version werden vom Verlag Permalinks eingesetzt. Das sind Links auf eine archivierte Version der Webseite zum Zeitpunkt der Linksetzung. Die Links sind beständig, d.h. sie funktionieren auch dann noch, wenn die Originalseite nicht mehr zugänglich ist und ihr Inhalt ändert nicht, wenn sich die Originalseite ändert. So wird auch die Nennung des Abrufdatums hinfällig. Die Kosten für diese Arbeiten werden mit dem beim SNF beantragten Zusatzmodul Enriched E-Book gedeckt.

# **6. Nennung des Doktorats**

Bitte beachten Sie, dass die Nennung des Doktortitels in der Dissertation (Titelblatt, Lebenslauf, Vorwort etc.) bei gewissen Universitäten nicht zulässig ist.

# **7. Grundsätzliches zur Textgestaltung**

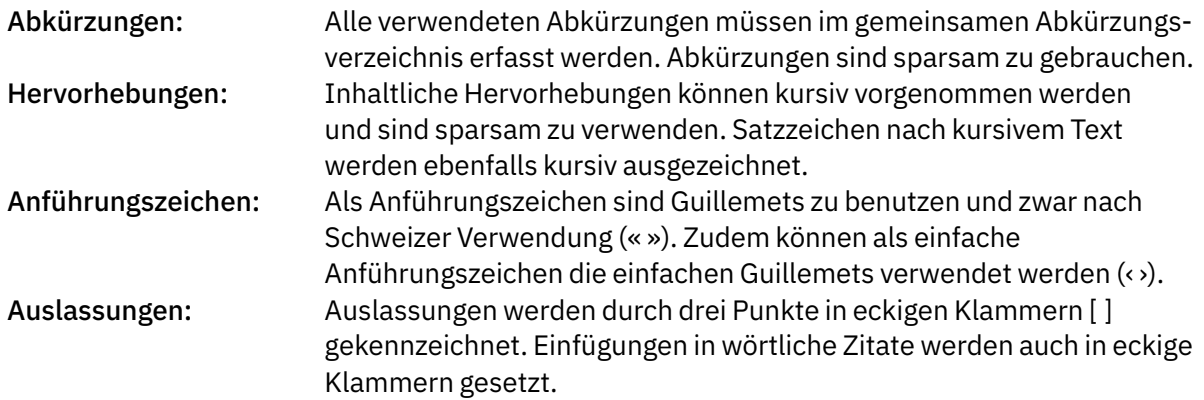

# Sui generis Verlag für wissenschaftliche Bücher und

Open-Access-Publikationen

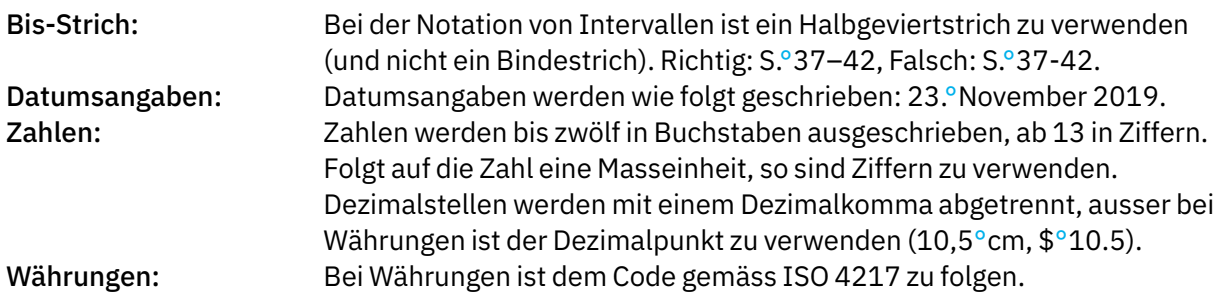

#### **8. Fussnotenapparat**

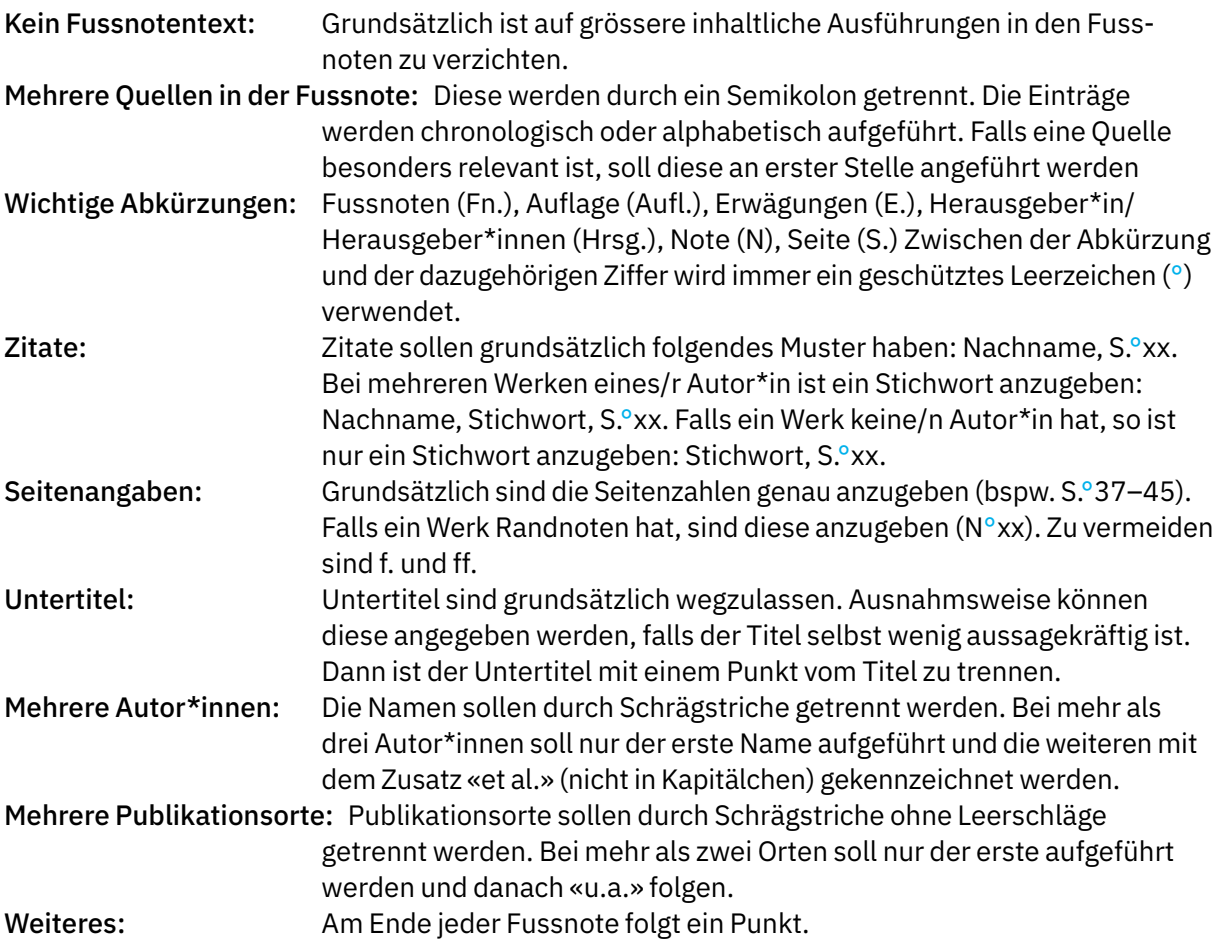

# **9. Zitationsstandards**

#### 9.1 Monografien

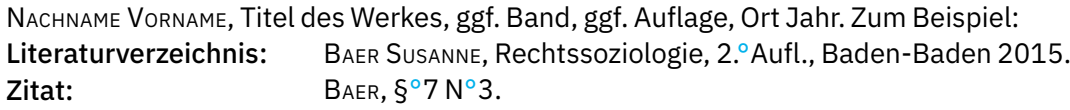

# **SUI GENETIS** Verlag für wissenschaftliche Bücher und

# 9.2 Beiträge in Sammelbänden

Nachname Vorname, Titel des Beitrags, in: Nachname Vorname (Hrsg.), Titel des Sammelbandes, ggf. Auflage, Ort Jahr, Anfangsseite ff. Zum Beispiel:

Literaturverzeichnis: Merker Michael, Die verwaltungsrechtliche Klage, in: Häner Isabelle/ Waldmann Bernhard (Hrsg.), Brennpunkte im Verwaltungsprozess, Zürich 2013, S.°87 ff.

Zitat: MERKER, S.º87.

# 9.3 Zeitschriftenartikel

Nachname Vorname, Titel des Artikels, abgekürzter Name der Zeitschrift sowie deren Band (sofern vorhanden) und Erscheinungsjahr, Anfangsseite ff.

[Für den Name der Zeitschrift sind die im Abkürzungsverzeichnis angegebenen Abkürzungen zu verwenden.] Zum Beispiel:

Literaturverzeichnis: Kuster Mathias, Die Löschung von Grunddienstbarkeiten im Grundbuch, ZBGR 100/2019, S.°253 ff.

Zitat: KUSTER, S.º253.

# 9.4 Zeitungsartikel

[Im Verzeichnis muss der Name des/der Autor\*in eines Zeitungsartikels nur dann angegeben werden, wenn es sich um einen wissenschaftlichen oder sonst durch originäres Gedankengut gekennzeichneten Beitrag handelt. Bei redaktionellen Meldungen kann auf die Autor\*innennangabe verzichtet werden. Im Text wird der Artikel, der im Verzeichnis ohne Autor\*innennangabe erscheint, mit der Abkürzung und dem Datum der Zeitung zitiert.]

Nachname Vorname, Titel des Beitrags, abgekürzter Name der Zeitschrift [vom] Datum, Seitenzahl. Zum Beispiel:

Literaturverzeichnis: Diggelmann Oliver, Das Parlament als Hüter der Verfassung, NZZ vom 27.°Mai 2014, S.°23. Zitat: DIGGELMANN, S.º23.

# 9.5 Kommentare

Nachname Vorname°/°Nachname Vorname°/°Nachname Vorname (Hrsg.), Titel des Kommentars, ggf. Auflage, Ort Jahr (zit. Kurzbezeichnung-Bearbeiter\*in, Art. … N …).

Bei Kommentaren soll die Kurzbezeichnung immer die Abkürzung des kommentierten Gesetzes enthalten. Kommentare, bei denen die Kommentierung verschiedener Autor\*innen in einem Band zusammengeführt sind, werden im Verzeichnis nur mit den Namen der Herausgeber\*innen aufgeführt. Zum Beispiel:

Literaturverzeichnis: Honsell Heinrich<sup>o</sup>/°Vogt Nedim<sup>o</sup>/°Wiegand Wolfgang (Hrsg.), Basler Kommentar, Obligationenrecht I, 7.°Aufl., Basel 2020 (zit. BSK OR I-Bearbeiter\*In). Zitat: BSK OR I-WEBER, Art. 253 N 7.

# **SUI GENETIS** Verlag für wissenschaftliche Bücher und

# 9.6 Rechtsprechung

Amtlich publizierte Urteile:

- Zitierschema: Gericht, Band, Teil, Anfangsseitenzahl, einschlägige Erwägung
- BGE 119 V 89 E.°4b/aa.
- $-$  BVGE 2007/2 E.  $\degree$ 3.2
- $-$  TPF 2012 127 E. 3.5.1.

Nicht amtlich publizierte Urteile:

- Zitierschema: Gericht, Aktennummer vom Datum Erwägung
- Urteil des Bundesgerichts (oder des BGer) 4A\_422/2010 vom 21.°Oktober 2010 E.°2.6.
- Urteil des Bundesverwaltungsgerichts (oder des BVGer) B-3659/2015 vom 1.°Februar 2016 E.°3.2.1.

In Zeitschriften publizierte Urteile:

- Zitierschema: [Urteilszitat] in [Zeitschriftenzitat]
- VGer ZH in ZBI 115 (2014) 47, 49; oder VGer ZH in ZBI 115 (2014) 47 E.°6.2.2.

#### 9.7 Erlasse

Erlasse werden nach folgendem Muster zitiert: Art.°250 lit.°a Ziff.°1 ZPO. Bei Leerschlägen innerhalb von Normzitaten sind sogenannte «geschützte Leerschläge» (Ctrl+Shift+Leerschlag), dargestellt mit °, zu benutzen.

Bei kantonalen oder ausländischen Erlassen ist an die Abkürzung des Erlasses das Kantons- oder Länderkürzel anzuhängen (Art.°134 StG/AR; Art.°145 CP/FR).

Nach dem ersten Normzitat ist in der Fussnote der vollständige Erlassname und insbesondere die SR Nummer anzugeben, z.B.: Bundesgesetz über die politischen Rechte vom 17. Dezember 1976 (BPR; SR°161.1).

# 9.8 Botschaften

Botschaften sind bei der ersten Nennung vollständig (jedoch ohne Nennung von Datum und Bundesrat), bei der zweiten abgekürzt zu zitieren. Zum Beispiel:

Literaturverzeichnis: Botschaft über die Volksinitiative «Für eine vernünftige Asylpolitik» und «Gegen die illegale Einwanderung», BBl 1994 III 1486 ff. Zitat: Botschaft Asylpolitik, 1511.

# 9.9 Internetquellen

Bei Internetquellen soll beim Zitat, sofern möglich, der/die Autor\*in angegeben werden sowie ein Titel. Die vollständige URL wird dem Titel hinterlegt (Ctrl + K). Beispiel: Bundesamt für Umwelt, [Foodwaste in der Schweiz](https://www.bafu.admin.ch/bafu/de/home/themen/internationales/dossiers/magazin2020-1-dossier/erfolgreiche-ansaetze/food-waste.html).